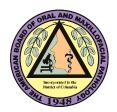

## Certification Maintenance Examination Scheduling

IMPORTANT: Candidates will schedule their own exam through the Pearson VUE online system. This exam is administered at Pearson VUE testing centers globally. Candidates will receive instructions for scheduling a Pearson VUE exam appointment from the ABOMP. Instructions will be sent after the ABOMP reviews and approves the applications for each exam. Candidates are unable to schedule a Pearson VUE appointment until the ABOMP furnishes them with instructions for doing so.

Candidates will receive an email from ABOMP when the scheduling period opens with instructions for scheduling an exam. Examination appointments may be made during the designated Exam Scheduling period only. The appointment testing time noted on Pearson VUE web pages reflects the total appointment time, including a tutorial, examination, and exit survey.

All ABOMP exam candidates must create a new Pearson VUE account to schedule an ABOMP exam. Please visit the link below and click on the "Create Account" button to create your account.

## https://home.pearsonvue.com/abomp

If you need assistance in scheduling or creating an account with Pearson VUE, please call Pearson VUE at 1-866-314-0159.